# Package 'CDROM'

### April 27, 2016

Type Package

Title Phylogenetically Classifies Retention Mechanisms of Duplicate Genes from Gene Expression Data

Version 1.1

Date 2016-03-18

Author Brent Perry <br p5173@psu.edu>, Raquel Assis <rassis@psu.edu>

Maintainer Raquel Assis <rassis@psu.edu>

**Depends**  $R (= 3.2.0)$ 

Imports graphics, grDevices, stats, utils

Description Classification is based on the recently developed phylogenetic approach by Assis and Bachtrog (2013). The method classifies the evolutionary mechanisms retaining pairs of duplicate genes (conservation, neofunctionalization, subfunctionalization, or specialization) by comparing gene expression profiles of duplicate genes in one species to those of their singlecopy ancestral genes in a sister species.

License GPL-2

RoxygenNote 5.0.1

NeedsCompilation no

Repository CRAN

Date/Publication 2016-04-27 18:56:44

## R topics documented:

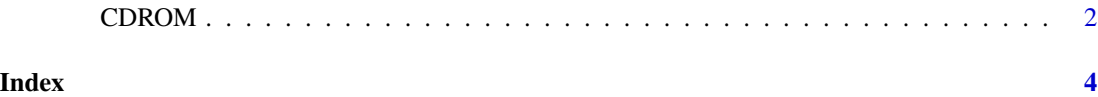

#### <span id="page-1-0"></span>Description

Classification is based on the recently developed phylogenetic approach by Assis and Bachtrog (2013). The method classifies the evolutionary mechanisms retaining pairs of duplicate genes (conservation, neofunctionalization, subfunctionalization, or specialization) by comparing gene expression profiles of duplicate genes in one species to those of their single-copy ancestral genes in a sister species.

#### Usage

```
CDROM(dupFile, singleFile, exprFile1, exprFile2, out = "out", Ediv,
 PC = FALSE, useAbsExpr = FALSE, head1 = TRUE, head2 = TRUE,
 head3 = TRUE, head4 = TRUE, legend = "topleft")
```
#### Arguments

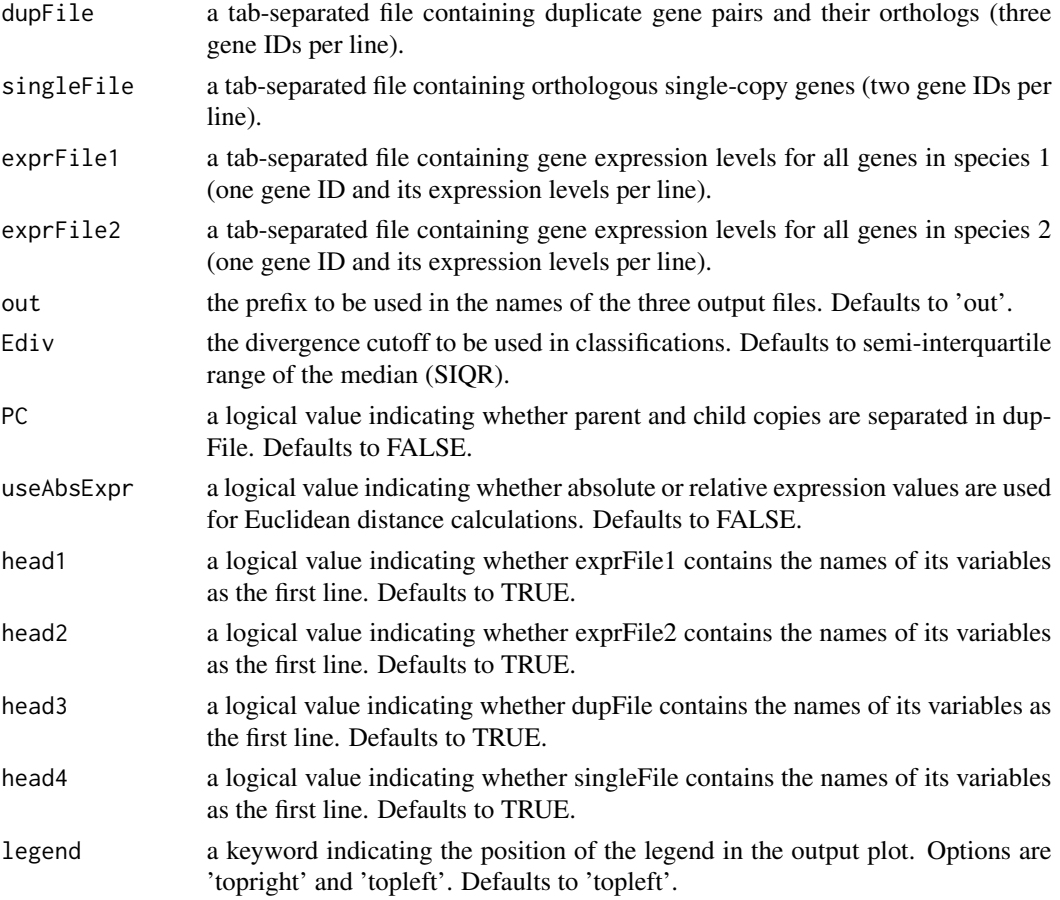

#### CDROM 3

#### Value

A table with the classifications of all duplicate gene pairs.

A table with counts of classifications with five Ediv values.

A plot showing distributions of all Euclidean distances and the position of Ediv.

#### Author(s)

Brent Perry <br/> <br/> <br/> <br/> <br/> <br/>Psu.edu>, Raquel Assis <rassis@psu.edu>

#### References

[1] Assis R and Bachtrog D. Neofunctionalization of young duplicate genes in Drosophila. Proc. Natl. Acad. Sci. USA. 110: 17409-17414 (2013).

#### Examples

```
CDROM(dupFile=system.file("extdata","human_chicken_dups.txt",package="CDROM"),
singleFile=system.file("extdata","human_chicken_singles.txt",package="CDROM"),
exprFile1=system.file("extdata","human_expr.txt",package="CDROM"),
exprFile2=system.file("extdata","chicken_expr.txt",package="CDROM"))
```
# <span id="page-3-0"></span>Index

∗Topic duplication, CDROM, [2](#page-1-0) ∗Topic gene CDROM, [2](#page-1-0) ∗Topic neofunctionalization, CDROM, [2](#page-1-0) ∗Topic subfunctionalization CDROM, [2](#page-1-0)

CDROM, [2](#page-1-0)